# **MTEX**

James Killick

March 18, 2007

#### Introduction

What is LATEX?

Getting LATEX

#### Creating a document

A simple document

Document types

Pre-defined constants

Sections and Subsections

Accents

**Images** 

#### Compiling the files

Output

Recommended Reading

Comments/Questions?

## What is LATEX?

LATEX is a language used to make formatted documents. It is mainly used by people in the science domain.

# Getting LATEX

```
Windows
```

MikTex - http://www.miktex.org/

Linux

Depends on your distribution - most of the time it is already

packaged

Mac OS X

MacTex - http://www.tug.org/mactex/

#### A simple document Document types Pre-defined constants Sections and Subsections Accents Images

### A simple document

```
\documentclass[12pt,a4paper]{article}
\title{}
\author{}
\date{}
\begin{document}
\end{document}
```

A simple document Document types Pre-defined constants Sections and Subsections Accents Images

### Document types

```
\documentclass[12pt,a4paper]{article}
\documentclass[12pt,a4paper]{report}
\documentclass[12pt,a4paper]{book}
```

A simple document Document types Pre-defined constants Sections and Subsections Accents Images

#### Pre-defined constants

```
\maketitle
\tableofcontents
\LaTeX{}
```

A simple document Document types Pre-defined constants Sections and Subsections Accents Images

#### Sections and Subsections

```
\section{<section name>}
\subsection{<section name>}
```

A simple document Document types Pre-defined constants Sections and Subsections Accents Images

### Accents

```
\documentclass[12pt,a4paper]{article}
\usepackage[french]{babel}
...
\begin{document}
\'a \'a \'a \oe \ae \c{c}
\end{document}

Produces á à â æ æ ç
```

A simple document Document types Pre-defined constants Sections and Subsections Accents Images

### **I**mages

```
...
\usepackage[pdftex]{graphicx}
...
\begin{figure}[htbp]
\begin{center}
\includegraphics{flag.jpg}
\caption{the welsh flag}
\label{flag}
\end{center}
\end{figure}
```

A simple document Document types Pre-defined constants Sections and Subsections Accents Images

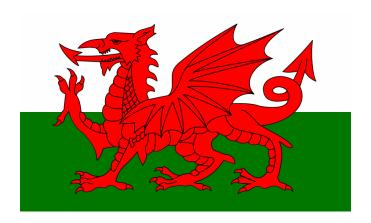

Figure: The welsh flag

Output

# Compiling the files

If you use a LATEXapplication.
In bash you can type pdflatex <FileName>.tex.

Output

## Output

A .pdf file should appear in that folder which you can open with Adobe Acrobat or a pdf reader of your choice.

# Recommended Reading

The Not So Short Introduction to LATEX, by Tobias Oetiker, Hubert Partl, Irena Hyna, Elisabeth Shlegl,

# Comments/Questions?

Don't be afraid - if you have any comments/questions regardless of how silly you think they are - fire away